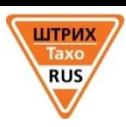

# **Тахограф Штрих-Тахо RUS SM10042.00.00-13 РУКОВОДСТВО ДЛЯ ВОДИТЕЛЯ**

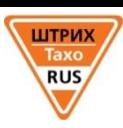

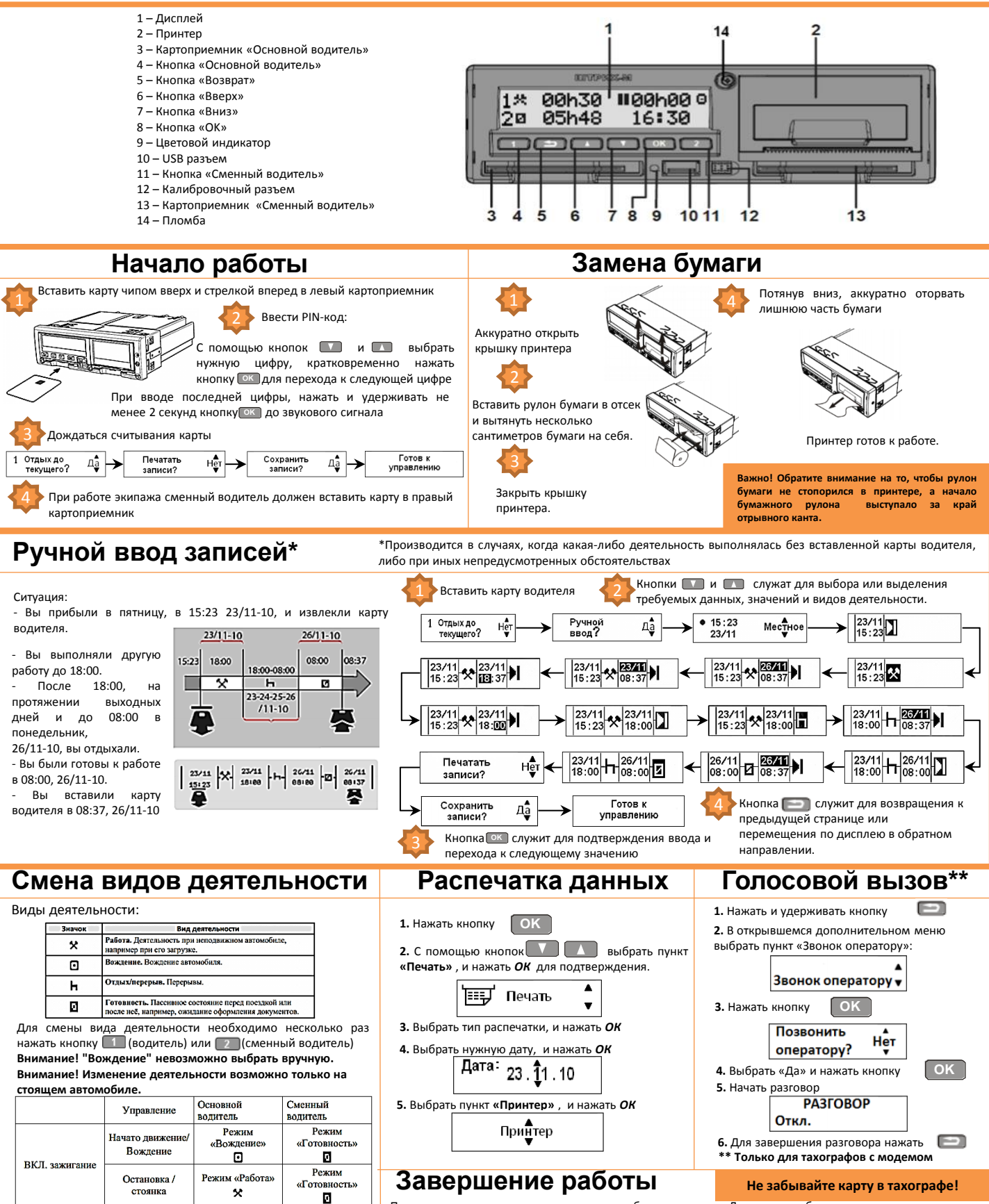

Режим «Отдых /

перерыв»

н

выкл.

зажигание

Остановка /

стоянка

Режим «Отдых /

перерыв»

н

При завершении смены карту водителя необходимо изъять. Для этого необходимо нажать и удерживать кнопку **[1]** (водитель) или <sup>[2]</sup> (сменный водитель) до появления звукового сигнала. Данные по смене будут автоматически записаны на карточку водителя.

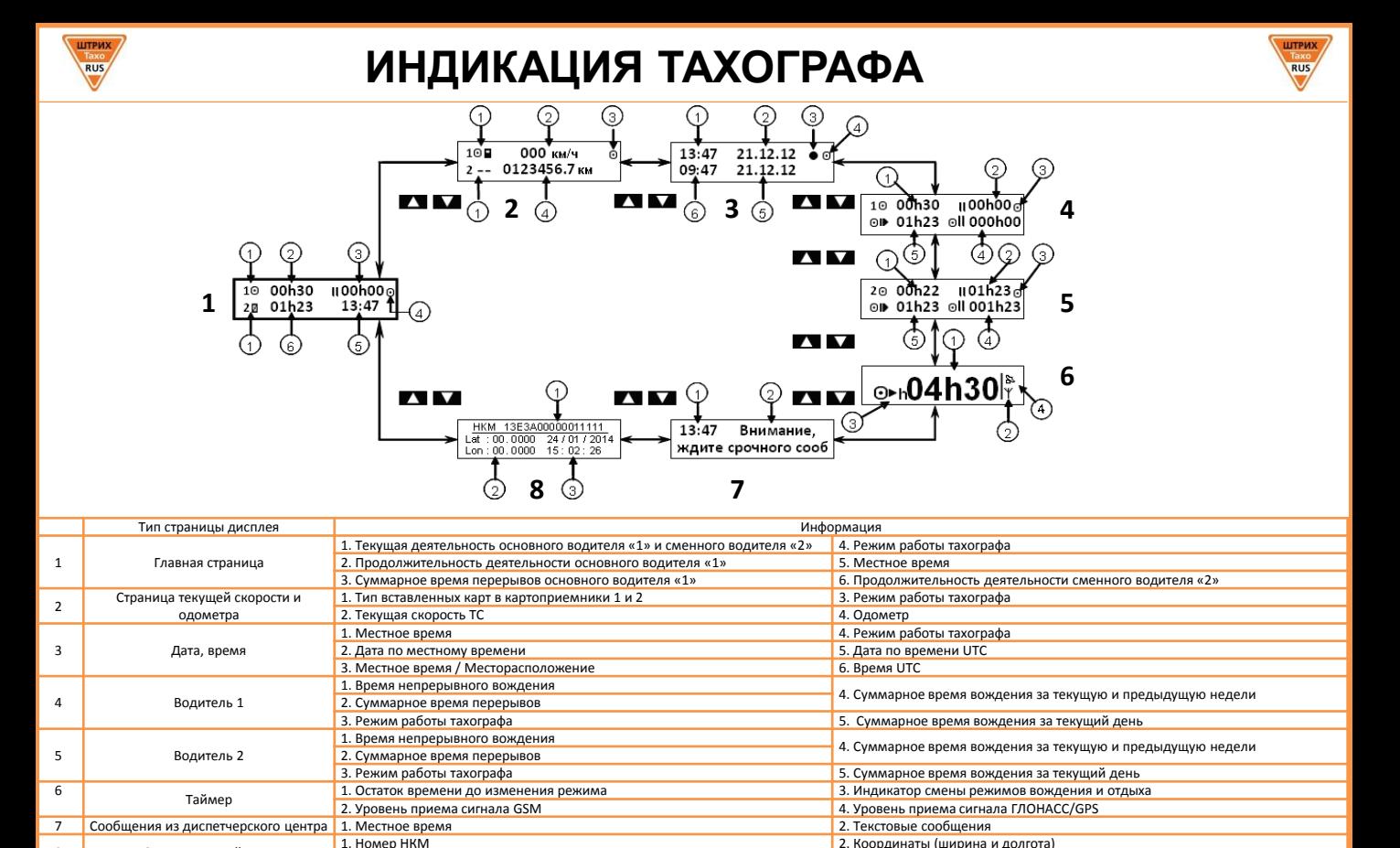

## 3. Дата и время по UTC **Правила ухода за картами**

8 Окно состояний НКМ 1. Номер НКМ 2. Соординаты (ширина и долгота)

 Карты водителя должны содержаться в чистоте и не подвергаться физическим деформациям. Чип карты не допускается царапать, надламывать или загрязнять, поэтому не рекомендуется хранить и перемещать карты в условиях, не гарантирующих сохранность их работоспособности. В случае загрязнения карты или ее чипа необходимо аккуратно протереть, без нанесения повреждений. В случае повреждения карты водителя, неправильного ее функционирования, а также в случае ее потери или кражи водитель должен обратиться в течение <u>7 календарных дней </u>в организацию, занимающуюся выпуском карт, с заявлением о выпуске новой карты.

## **Ответственность водителя**

 Ответственность за управление транспортным средством либо выпуск на линию транспортного средства для перевозки грузов и (или) пассажиров без технического средства контроля, нарушение лицом, управляющим транспортным средством для перевозки грузов и (или) пассажиров, режима труда и отдыха предусмотрена **статьей 11.23 Кодекса об административных правонарушениях** и предусматривает:

 1. Управление транспортным средством либо выпуск на линию транспортного средства для перевозки грузов и (или) пассажиров без технического средства контроля, обеспечивающего непрерывную, некорректируемую регистрацию информации о скорости и маршруте движения транспортного средства, о режиме труда и отдыха водителя транспортного средства (далее - тахограф), в случае, если его установка на транспортном средстве предусмотрена законодательством Российской Федерации, а также с неработающим (блокированным, подвергшимся модификации или неисправным) или с не соответствующим установленным требованиям тахографом, за исключением случая поломки тахографа после выпуска на линию транспортного средства, а равно с нарушением установленных правил использования тахографа (в том числе блокирование, корректировка, модификация или фальсификация регистрируемой им информации) - влечет наложение административного штрафа в размере согласно текущему положению КоАП.

 2. Нарушение лицом, управляющим транспортным средством для перевозки грузов и (или) пассажиров, установленного режима труда и отдыха - влечет наложение административного штрафа в размере согласно текущему положению КоАП.

**В соответствии с приказом Минтранса № 36 от 13 февраля 2013 года водители транспортных средств обязаны:**

1) по требованию представителей контрольных органов предоставлять доступ к тахографу и карте водителя, а также осуществлять по их требованию вывод на печать информации в виде соответствующих распечаток;

2) не использовать загрязненную либо поврежденную карту водителя;

3) не извлекать карту во время движения транспортного средства;

4) не использовать карту водителя по истечении срока ее действия;

### **Водителям запрещается:**

распечаток тахографа.

1) осуществление перевозки с неработающим (блокированным, подвергшимся модификации или неисправным) или с не соответствующим установленным требованиям тахографом в случае, если его установка на транспортном средстве предусмотрена законодательством Российской Федерации;

2) использование тахографа, срок эксплуатации которого закончился;

3) использование тахографа с блоком СКЗИ тахографа, у которого закончился срок эксплуатации;

4) использование тахографа, не включенного в перечень моделей тахографов;

5) блокирование, корректировка, модификация или фальсификация

регистрируемой тахографом информации; 6) уничтожение данных, хранящихся в тахографе и на карте водителя, а также

**В случае возникновения нештатных ситуаций звонить в мастерскую или на бесплатную горячую линию поддержки водителей**

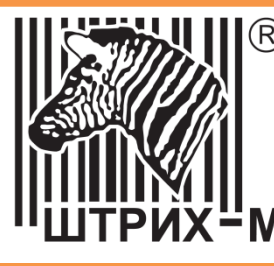

**ООО «ШТРИХ-М» г. Москва, ул. Ленинская Слобода, д. 19, стр. 4**

**www.auto.shtrih-m.ru**

**Бесплатная горячая линия водителя 8 800 555 4594**

#### **Ваша мастерская:**